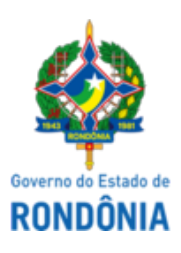

Diário Oficial do Estado de Rondônia nº 230 Disponibilização: 02/12/2022 Publicação: 02/12/2022

## GOVERNADORIA - CASA CIVIL

LEI COMPLEMENTAR N° 1.172, DE 2 DE DEZEMBRO DE 2022.

Dispõe sobre a implantação de órgãos de atuação especializada da Defensoria Pública do Estado de Rondônia em Tribunais Superiores para assistência jurídica integral e gratuita aos necessitados, na forma no inciso LXXIV do art. 5° da Constituição Federal.

O GOVERNADOR DO ESTADO DE RONDÔNIA: Faço saber que a Assembleia Legislativa decreta e eu sanciono a seguinte Lei Complementar:

Art. 1° A Defensoria Pública do Estado de Rondônia, no exercício de suas competências e atribuições para assistência jurídica integral e gratuita aos necessitados, poderá operacionalizar e manter órgãos especializados na atuação e/ou representação em Tribunais Superiores e firmar convênios ou acordos com outros órgãos públicos, inclusive com Defensorias Públicas de outros entes federativos, com essa finalidade.

Parágrafo único. VETADO.

Art. 2° Esta Lei Complementar entra em vigor na data de sua publicação.

Palácio do Governo do Estado de Rondônia, em 2 de dezembro de 2022, 135° da República.

## **MARCOS JOSÉ ROCHA DOS SANTOS** Governador

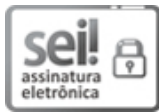

Documento assinado eletronicamente por **Marcos José Rocha dos Santos**, **Governador**, em 02/12/2022, às 12:33, conforme horário oficial de Brasília, com [fundamento](http://www.diof.ro.gov.br/data/uploads/2017/04/Doe-05_04_2017.pdf) no artigo 18 caput e seus §§ 1º e 2º, do Decreto nº 21.794, de 5 Abril de 2017.

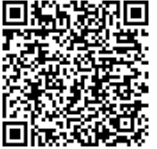

A autenticidade deste documento pode ser conferida no site [portal](http://sei.sistemas.ro.gov.br/sei/controlador_externo.php?acao=documento_conferir&id_orgao_acesso_externo=0) do SEI, informando o código verificador **0033912224** e o código CRC **12849B11**.

Referência: Caso responda esta Lei Complementar, indicar expressamente o Processo nº 0005.071978/2022-20 SEI nº 0033912224